## Command Reference ))

## voceraW

Action Voice Command *(examples in italics)* Action Voice Command *(examples in italics)*

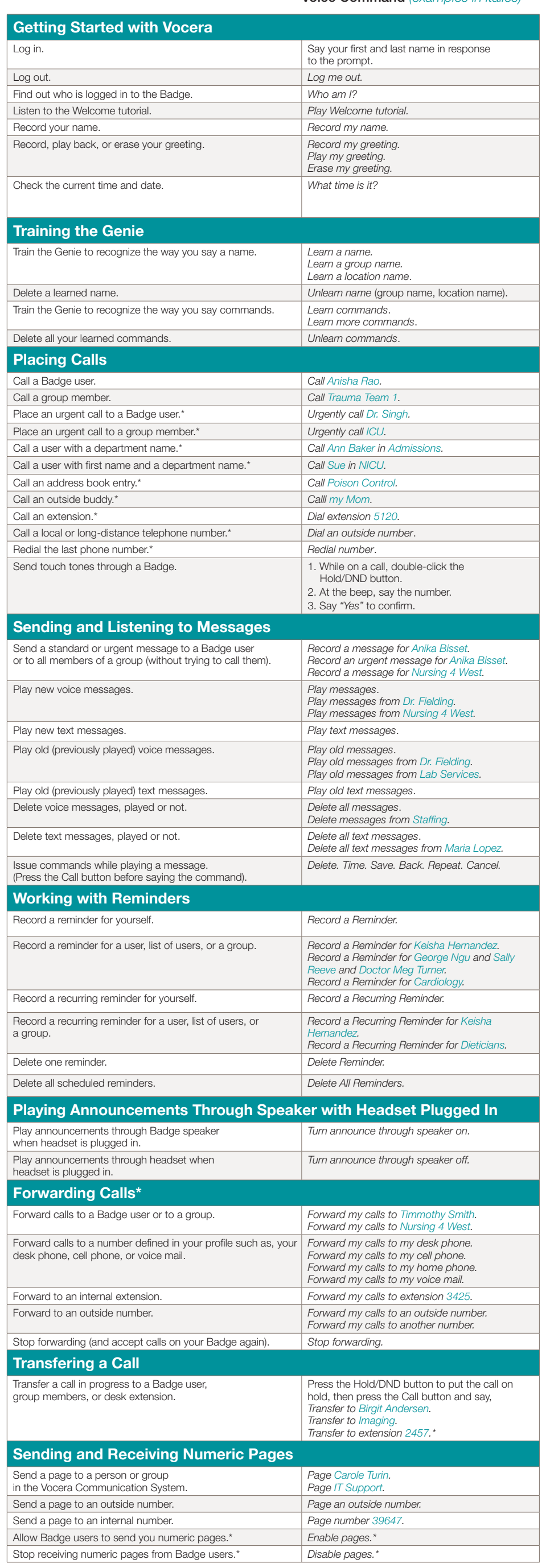

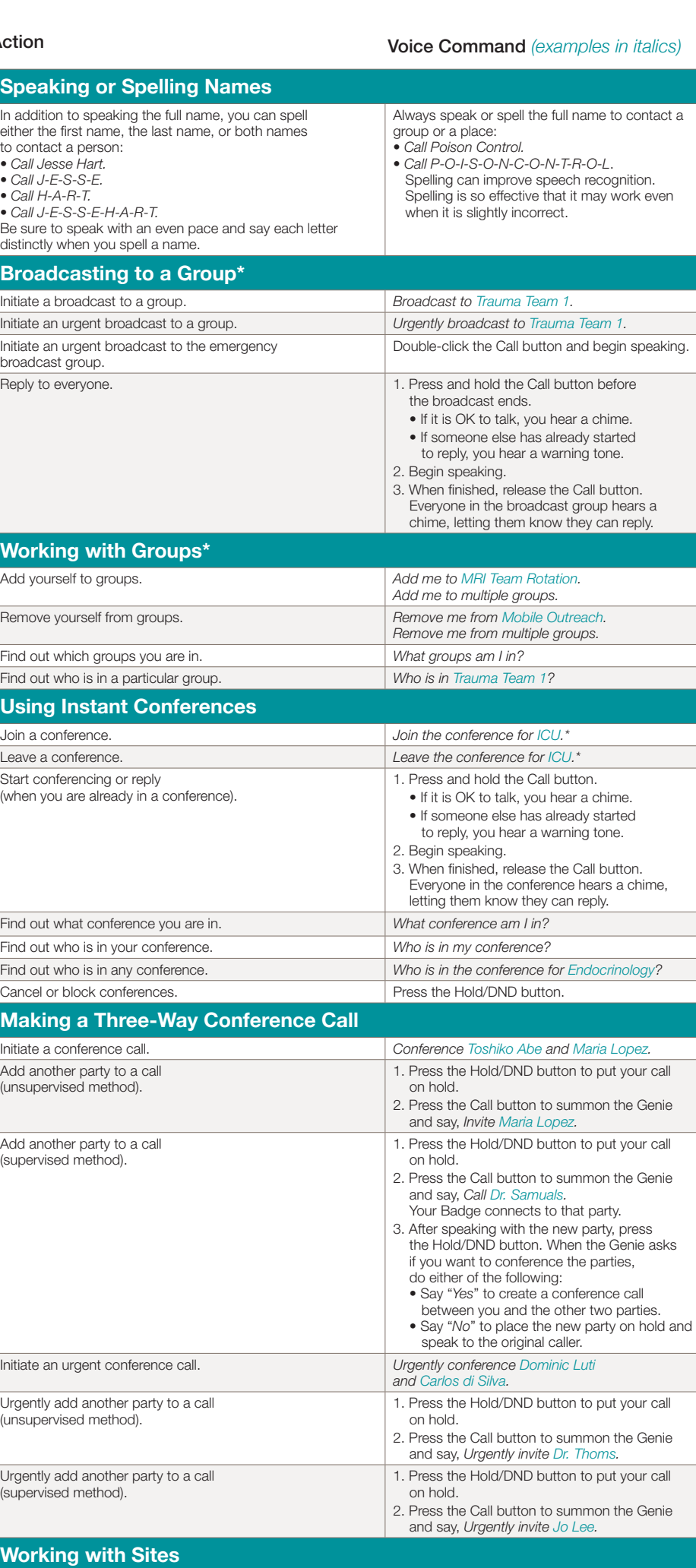

Log in at your home site. **Press the Call button**, say your first and last name

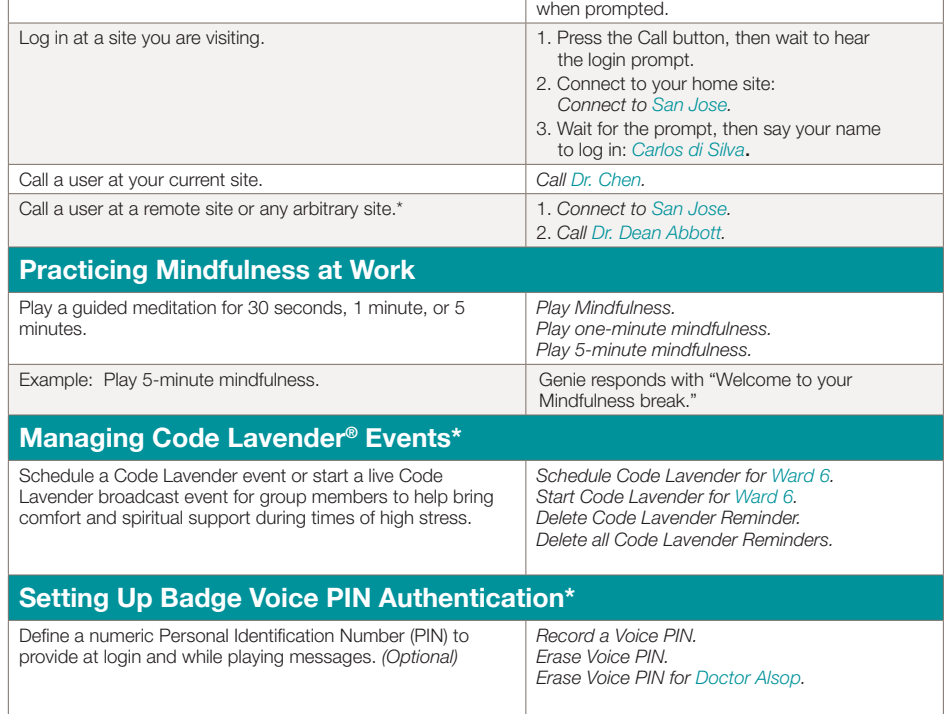